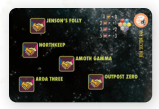

Pendant la Fin du Tour - Choisissez n'importe quel dé Capitaine, Equipage ou Système, puis tournez ce dé vers une valeur supérieure ou inférieure, d'un nombre de points basé sur le nombre d'alliances dans ce Secteur de

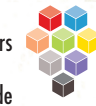

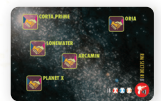

Pendant 1b. Evader - Remettez chaque cube **<sup>C</sup> <sup>D</sup> <sup>S</sup>** que vous piochez dans la réserve générale. Aucune pénalité de Capacité n'est appliquée.

R1B

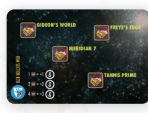

Pendant 2. Phase Exploration des Planètes - Gagnez un nombre de clés 5 supplémentaires pour la Phase Exploration des Planètes, basé sur le nombre d'alliances dans ce Secteur de la Bordure.

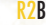

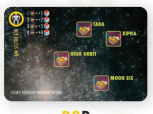

Après 2. Phase Exploration des Planètes - Piochez du sac le nombre indiqué de cubes **<sup>C</sup> <sup>D</sup> <sup>S</sup>** , basé sur le nombre d'alliances dans ce Secteur de la Bordure. Les cubes ainsi piochés sont ajoutés aux Super Armes qui n'ont pas encore été comprises, de la manière décrite R3B sur leurs cartes. Les éventuels cubes non utilisés sont remis dans le sac.

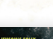

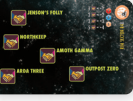

R4B

Après 1a. Engager - Ajoutez des points supplémentaires à vos pistes Capacité une fois l'action Engager terminée, mais avant la Phase Eploration des Planètes. Vous pouvez ajouter le nombre indiqué de points, basé sur le nombre d'alliances dans ce Secteur de la Bordure, à n'importe quelle capacité ou les répartir entre plusieurs capacités (Ex : 3 Alliances = +3 à votre Capacité Super Science **OU** +1 à la Capacité Combat et +2 à la Capacité Diplomatie).

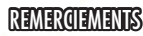

Jeu/graphisme : Todd Sanders Développement : Alban Viard Edition des règles : Nathan Morse, Stanislas Gayot

Merci à Joseph Connell et Greg Murphy pour leurs suggestions.

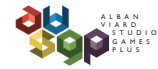

**AVStudioGames** 9C Rue Aloxe Corton 21200 Chorey-Les-Beaune France avstudiogames.com

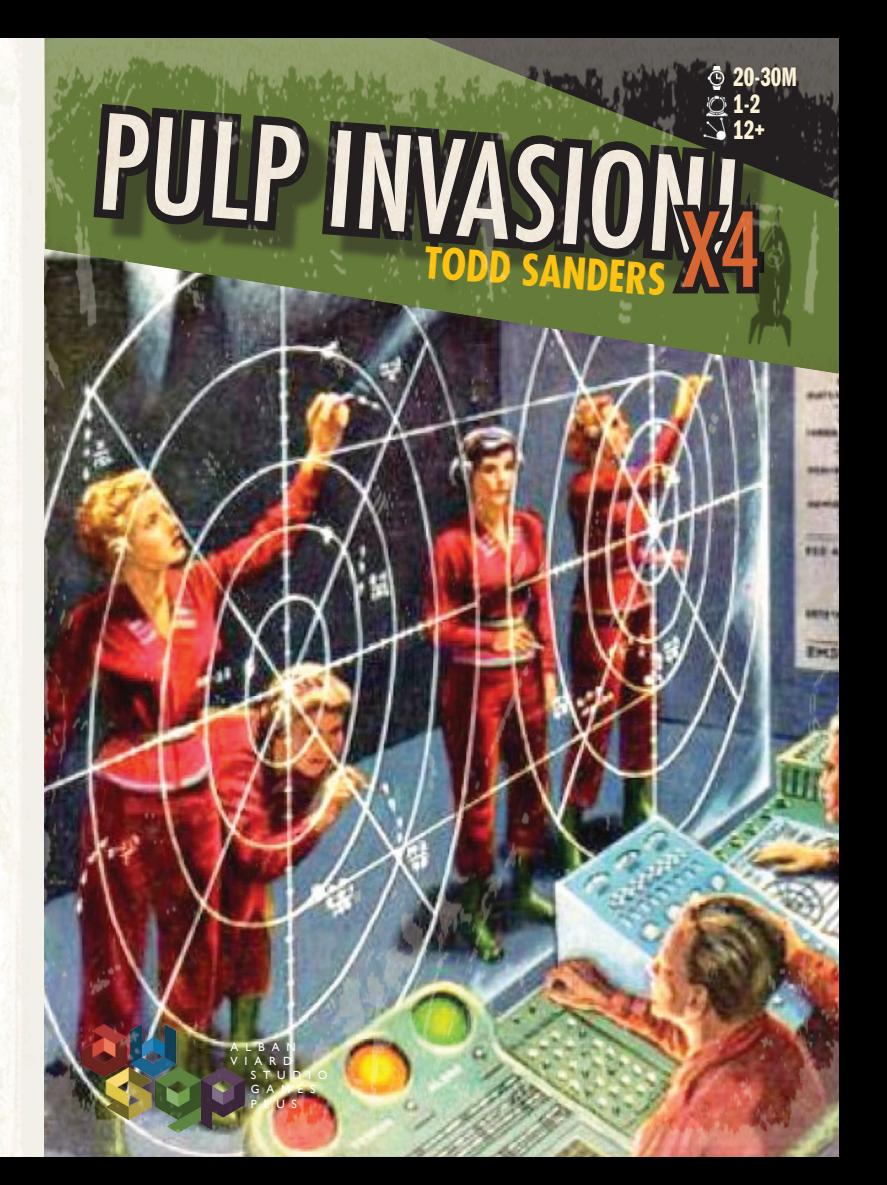

# <u>MATERIEU</u>

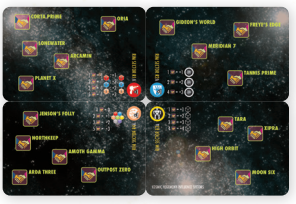

12 Cubes en Bois Argentés **RRRRRP** 

ଵଵଵଵଵଵ

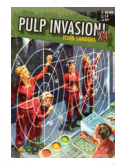

1 Livret de Règles

4 Cartes Double Face Secteur de la Bordure

Remarque : L'Extension X4 peut être utilisée avec n'importe quelle combinaison du Jeu de Base et des Extensions.

### **MISE EN PLACE**

Disposez les quatre cartes Secteur de la Bordure à côté de votre zone de jeu de telle sorte que les quatre icônes colorées soient alignées au centre des cartes. Vous pouvez choisir de rendre visible la face **A** ou la face **B** de chacune des cartes.

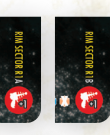

Placez les douze cubes argentés à à côté des quatre cartes Secteur de la Bordure.

Si vous possédez l'Extension X3, placez votre jeton Capitaine au centre des Secteurs de la Bordure.

Si vous jouez avec l'Extension X1 et un joueur « Traître », les deux joueurs prennent tour à tour une carte Secteur de la Bordure et choisissent la face à rendre visible, en commençant par le Traître.

En plus de la lutte contre l'**Hégémonie Cosmique**, une nouvelle tâche vous a été confiée : trouver des alliés parmi les mondes de la Bordure pour le compte du **Conseil Intergalactique**. A vous de conclure ces alliances afin qu'elles puissent vous venir en aide lorsque le besoin se fera sentir.

## OULEMENT DU JEU

#### Pendant la Partie :

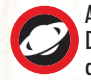

Au fur et à mesure que chaque carte Planète est tirée, payez un point de Capacité Diplomatie <sup>(\*</sup>) (ou deux points d'une Capacité autre que Diplomatie) et placez un cube argenté sur la planète correspondante au niveau des cartes Secteur de la Bordure, afin de conclure une alliance avec cette planète. A partir de cet instant,

chaque fois que vous vous situez dans un certain Secteur de la Bordure déterminé par la carte Planète active, vous pouvez réaliser l'action décrite sur la carte de ce Secteur, basée sur le nombre de Planètes alliées dans ce même Secteur, une fois par tour.

De plus, vous recevez +1 à la Force d'Engagement correspondant à l'icône figurant dans le coin de la carte Secteur de la Bordure : R1A/B, R2A/B ou R4A/B, une fois par tour.

Utilisez votre jeton Capitaine issu de l'Extension X3 afin d'indiquer le Secteur de la Bordure dans lequel vous vous trouvez, ou référez-vous simplement à la carte Planète active.

#### Actions de Secteur de la Bordure :

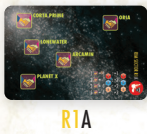

Après 1a. Engager - Pour 1 point de capacité dépensé d'un certain type, gagnez des points sur les deux autres pistes Capacité (une fois l'action Engager terminée, mais avant la Phase Exploration des Planètes) équivalents au nombre indiqué, basé sur le nombre d'alliances dans ce Secteur de la Bordure (Ex : 3 Alliances = Dépensez 1 point de Capacité Super Science **ET gagnez** +2 à la Capacité Combat et +2 à la Capacité Diplomatie).

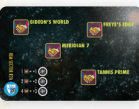

R2A

Pendant 2. Phase Exploration des Planètes - Gagnez un nombre de codes supplémentaires pour la Phase Exploration des Planètes, basé sur le nombre d'alliances dans ce Secteur de la Bordure.

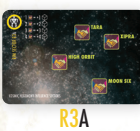

Pendant 2. Phase Exploration des Planètes - Piochez le nombre indiqué de cubes supplémentaires, basé sur le nombre d'alliances dans ce Secteur de la Bordure. Les éventuels cubes blancs ainsi piochés sont remis dans la réserve générale et non dans le sac.